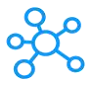

## **Smite Shortcuts for Windows & Mac**

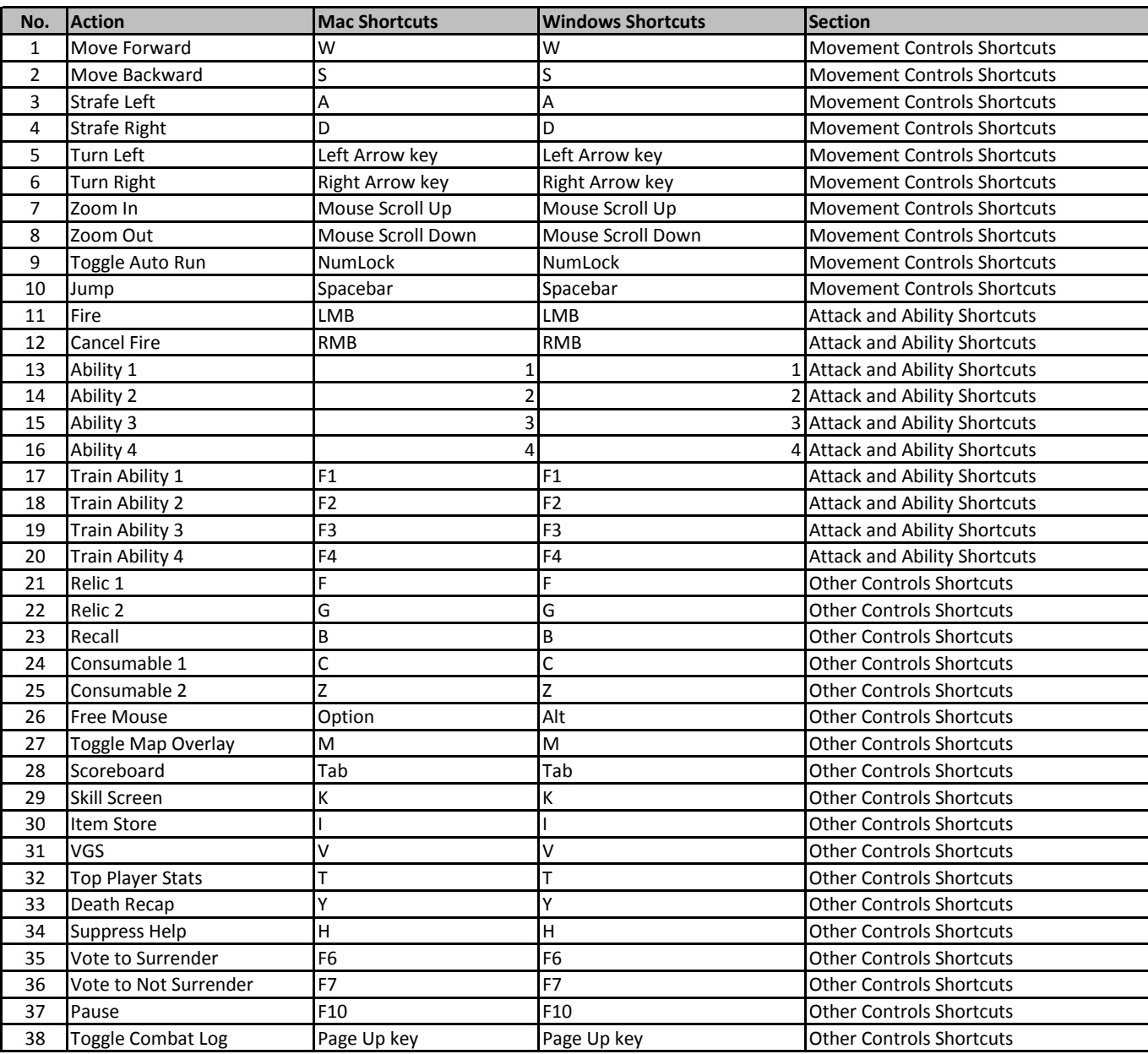

**[learn more](https://tutorialtactic.com/keyboard-shortcuts/smite-shortcuts-windows-mac/) - https://tutorialtactic.com/keyboard-shortcuts/smite-shortcuts-windows-mac/**